# A Beginner's Guide to Haskell and its Ecosystem

Alejandro Serrano @ Haskell eXchange 2021

 $\odot$  @trupill -  $\ddot{=}$  47 Degrees (Academy)

# Goal

...

Learning a new programming environment involves many things:

- The language itself
- The build tools
- Where to find dependencies
- Good idioms and practices

# Goal

...

Learning a new programming environment involves many things:

- The language itself too much focus on this
- The build tools
- Where to find dependencies
- Good idioms and practices

*A bird's eye view of design and ecosystem*

#### **Contents**

- **What makes Haskell hard special**
- **A** Getting started
- **Projects in Haskell**
- ⚗️ Extensions and the Type Level
- **Community**

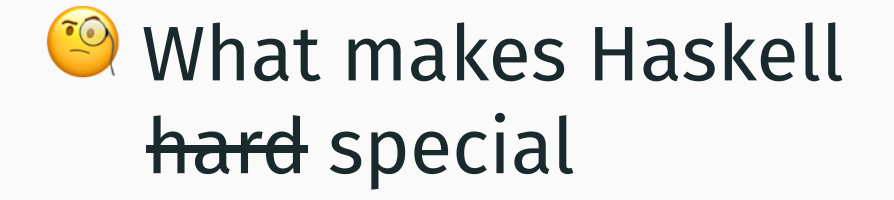

# **A** different beast

Haskell (and FP) have brought many ideas to the table: (list not complete)

- Higher-order functions
	- $\circ$  Higher-rank and impredicativity
- Algebraic data types and pattern matching
- Purity and laziness
- Type-directed contexts with type classes Functors and monads everywhere
- Working with and manipulating types

# Haskell's Manifesto (about design)

#### Define **data** in a simple way

- Enforce *invariants* at compile-time
- Powerful *pattern matching*

Use types to **guide** your program

- Be explicit about your constraints
- Compiler-based DI

Think about **side effects**

• No tag = no side effects (pure)

# Haskell data is mainstream

Some ideas are nowadays in Scala / Kotlin / Java / C# / Swift:

- Higher-order functions
- Algebraic data types Records / data classes
	- Sealed hierarchies

*Learn concepts in a familiar setting*

# Purity

Anything outside computation (**side effects**) is marked in the type:

(++) :: String -> String -> String readContents :: String -> IO String

This **restricts** composition:

- Forces a *pure core / effectful edges* design
- Drawing the line is difficult at first

# Laziness

#### This function is short-circuiting:

```
and \therefore Bool \rightarrow Bool \rightarrow Bool
and False = False
and \Box x = x
```
In Haskell computations are executed:

- Only when needed
- As much as they are needed

# Laziness

In Haskell computations are executed:

- Only when needed
- As much as they are needed

#### This is **hard**!

- Debugging follows weird paths
- It works in the small, it leaks in the large

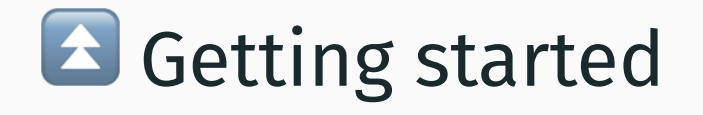

# Our tool manager: ghcup

*Easiest way to get a working environment*

Similar to SDKMAN, Coursier, rustup...

- > ghcup install ghc recommended
- > ghcup install cabal recommended
- > ghcup install stack recommended
- > ghcup install hls recommended

**i** Don't worry about versions for now

# Our editor integration: HLS

Based on Language Server Protocol

- Support from VS Code to Emacs
- In VS Code, just install the *Haskell* plug-in

⚠️ Sometimes HLS support lags behind

• You can check support with ghcup list

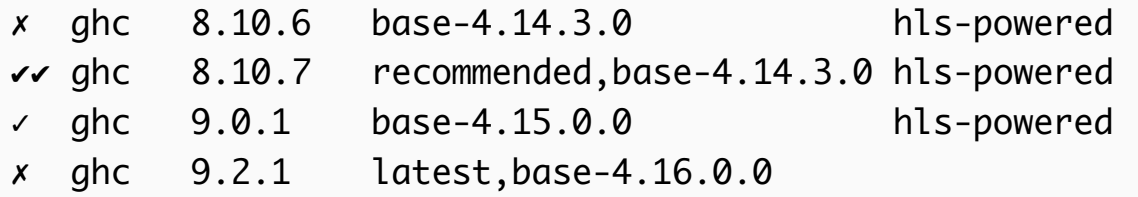

### Start a new project

Not one, but two choices: (why, in just <sup>a</sup> second)

- > cd cool\_project && cabal new
- > stack new cool\_project

## Start a new project

Not one, but two choices: (why, in just <sup>a</sup> second)

- > cd cool\_project && cabal new
- > stack new cool\_project

Another good tool is  $\Omega$  Summoner

- Good set of default warnings
- Additons like GH Actions integration

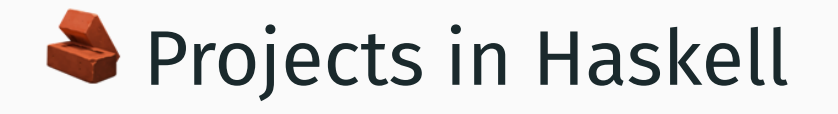

# Cabal vs. cabal vs. .cabal

*Haskell's build tool story is messy*

- **Packages** are the unit of distribution
	- $\circ$  Package = set of modules
	- $\circ$  Module = source file = thing you import
- Each package comes with a **build file**
	- Dependencies, exposed modules, flags
	- In the <package-name>.cabal file
	- Often called *the Cabal file*

# Simple Cabal file

Not JSON, not YAML, something in between

Each **stanza** defines libraries or executables

name: haskell-exchange version: 0.1.0.0 author: Alejandro Serrano

executable talk main-is: Main.hs build-depends: base  $\lambda$  >= 4.12, aeson  $\lambda$  >= 2 hs-source-dirs: app

test-suite talk-tests

...

## Build tools: Cabal and Stack

You can **build** such package in two ways:

- 1. Cabal: cabal build
- 2. Stack: stack build
	- May require stack init

# Build tools: Cabal and Stack

You can **build** such package in two ways:

- 1. Cabal: cabal build
- 2. Stack: stack build

The choice is nuanced, but in general terms:

- Stack focuses on reproducibility by default
- Cabal supports reproducible tools via freeze
- Stack tracks your toolchain (installs GHC)
- Cabal doesn't, but we have ghcup now

# Dependencies: Stackage and Hackage

Stacks requires an additional stack.yaml file

resolver: lts-18.14 # package set packages:

# your project

A **resolver** defines a set of fixed packages and their versions known to build together

- Haskell packages are built from source
- Because of strong typing, this is a **huge deal**

### Stackage - stackage.org

**LTS** targets the "recommended" GHC version

• new minor version of LTS only updates minor version of the packages

**Nightly** targets one version more

- more recent version of packages
- at some point, they "graduate" to LTS

What about the **most** recent version?

#### Hackage - hackage.haskell.org

*The repository for Haskell packages*

All version of packages + their documentation

#### Hackage - hackage.haskell.org

*The repository for Haskell packages*

All version of packages + their documentation

You can add Hackage packages to Stack

resolver: lts-18.14 packages:

extra-deps:

- .

- nice-dependency-0.24.5

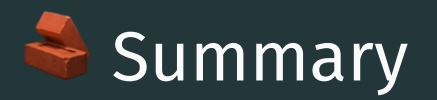

- Packages are defined in .cabal files
- Cabal and Stack are used to build them
- We have two sources for dependencies:
	- o Stackage for curated sets
	- Hackage for everything
- Stack leans towards Stackage

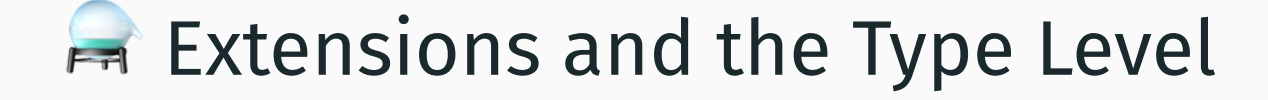

*The language itself vs. the compilers*

There is more than one Haskell compiler:

- GHC, from Glasgow
- Helium and UHC, from Utrecht
- Mu, used internally
- LHC, JHC, ...

*The language itself vs. the compilers*

There is more than one Haskell compiler:

- **GHC** is *de facto* the standard
- *Helium*, in research, and UHC
- *Mu*, used internally
- LHC, JHC, ..., not maintained

*The language itself vs. the compilers*

**Report** = Haskell "standard"

- Current: Haskell 2010
- Previously: Haskell 98

*The language itself vs. the compilers*

**Report** = Haskell "standard"

- Current: Haskell 2010
- Previously: Haskell 98

*You sometimes hear people saying they write "Haskell 2010" (or 98) code to mean code without GHC extensions*

# Extensions

*Anything outside the Report*

- Syntactical goodies
- Type classes with multiple parameters
- Type families
- More ways to use deriving
- And other 20+ things

# $\Box$  Extension  $\angle$  unsupported or bad style

## Extensions

*Anything outside the Report*

To enable one, you write **first thing** in the file

{-# language MultiParamTypeClasses #-} -- this also works, but no need to shout  $\bullet$ {-# LANGUAGE DeriveFunctor #-}

Usual joke: a Haskell file is 20 lines extensions, 30 lines type definitions, and 3 lines of code

# Type level

*Working with types as easy as with values*

#### {-# language TypeFamilies #-}

type family MakeOpt  $(t :: Type) :: Type$  where MakeOpt  $(Maybe \ a) = Maybe \ a --already \ optimal$ MakeOpt (Either e a) = Maybe  $a$  -- simplify  $MakeOpt t = Maybe t -- other cases$ 

{-# language GADTs, DataKinds #-}

data SafeString (escaped :: Bool) where Unsafe :: String -> SafeString 'False Escaped :: String -> SafeString 'True

# Type level

*Working with types as easy as with values*

*How to use types to check more invariants*

#### This is **advanced** Haskell

- $\bullet$  But we love to talk about it!
- Lots of exploration and research

The *Stitch* paper by Eisenberg is awesome

#### GHC2021

Many extensions have been stable for *decades* ... yet they won't make into a new Report

GHC2021 is the standard "language version" since (the recently released) 9.2

Stemming from the **GHC Steering Committee**

- Oversee new extensions to the language
- Similar to processes in other communities

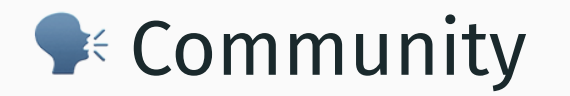

# Main players

- GHC Team, builds the compiler
- Haskell Foundation
- Haskell Language Server team
- Several working groups
	- Haskell.org
	- Core Libraries Committee
	- GHC Steering Committee
	- Moving towards Foundation umbrella ☂️

# Means of communication

#### Old school: IRC and mailing lists

- haskell-cafe
- haskell-beginners

Reddit /r/haskell

Quite focused and active

**Discourse** 

# Category Theory

*A branch of mathematics talking about the abstract structure of things*

There's a lot of cross-pollination

- Functor or monad come from there
- Type theories are influenced by PL research

# Category Theory

*A branch of mathematics talking about the abstract structure of things*

There's a lot of cross-pollination

However, it's a scary topic for many  $\mathbb{R}^2$ 

- Not really needed to start with Haskell
- But nevertheless *really* interesting

# It's been a pleasure

Enjoy the rest of Haskell eXchange!

*Let this be the start of a long and exciting journey in Haskell!*